# $\mathsf{LED}_\mathit{A}$ nimationLibraryDocumentation *Release 1.0*

**Kattni Rembor**

**Oct 16, 2020**

## **Contents**

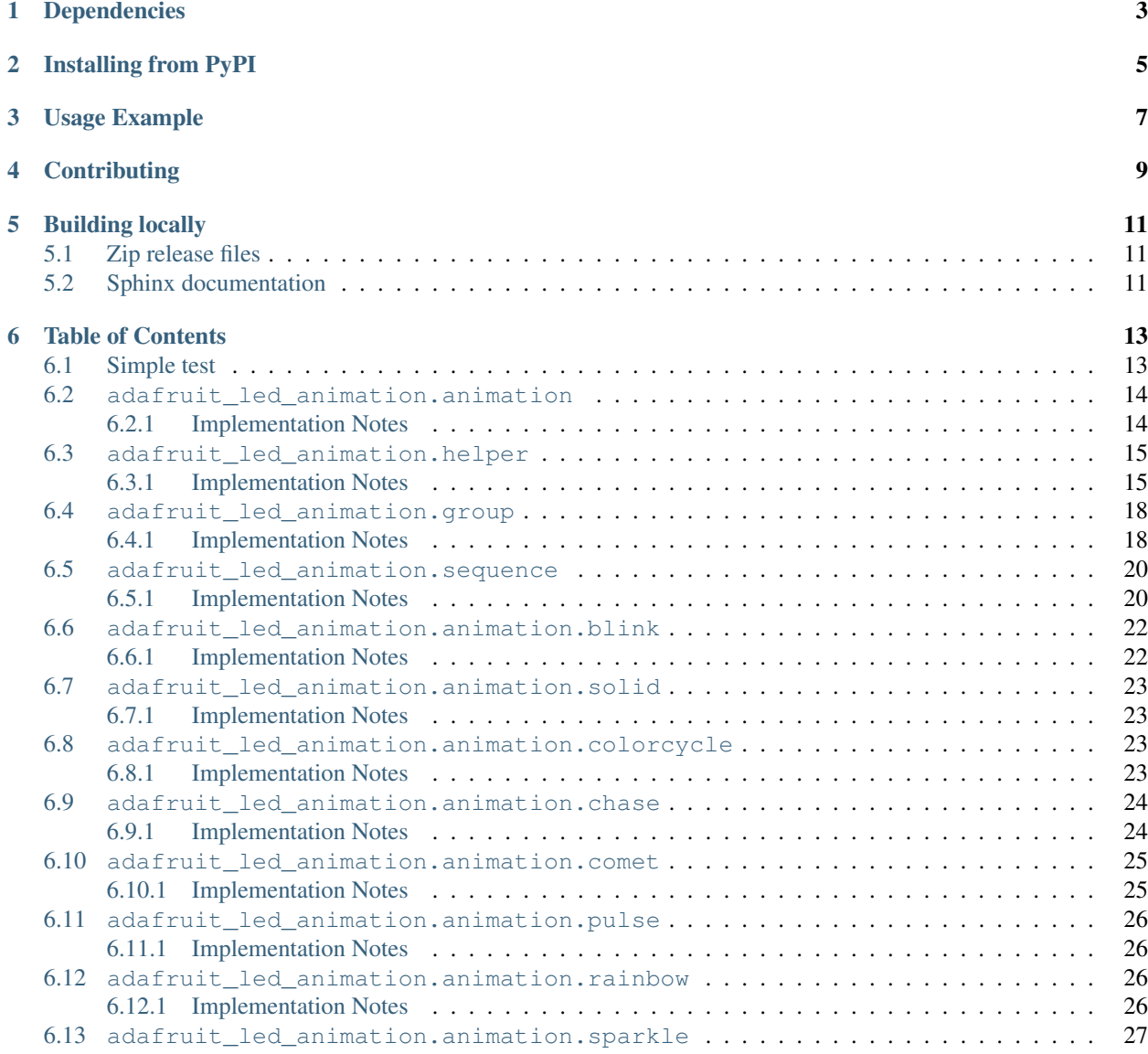

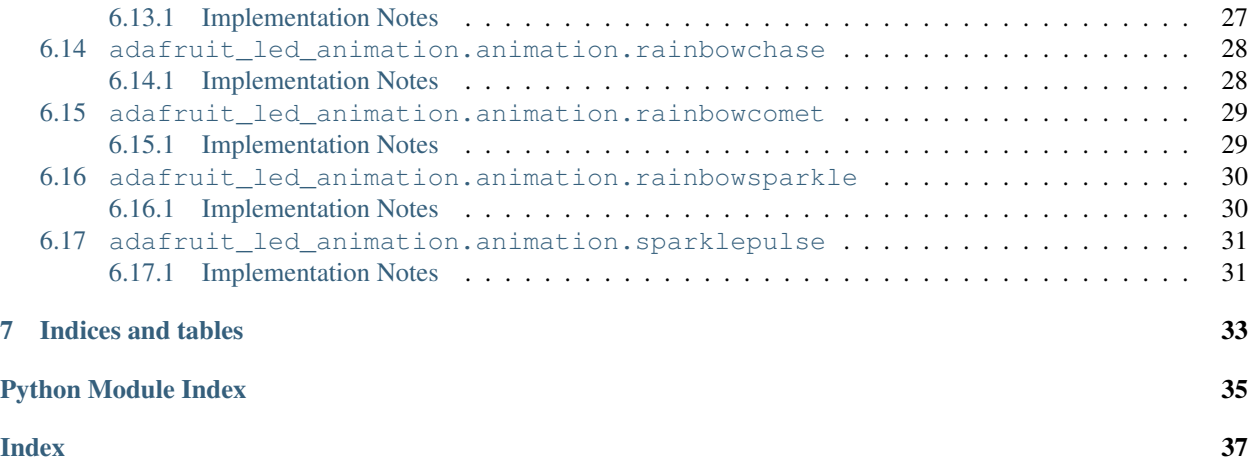

Perform a variety of LED animation tasks

# Dependencies

<span id="page-6-0"></span>This driver depends on:

• [Adafruit CircuitPython](https://github.com/adafruit/circuitpython)

Please ensure all dependencies are available on the CircuitPython filesystem. This is easily achieved by downloading [the Adafruit library and driver bundle.](https://github.com/adafruit/Adafruit_CircuitPython_Bundle)

## Installing from PyPI

<span id="page-8-0"></span>On supported GNU/Linux systems like the Raspberry Pi, you can install the driver locally [from PyPI.](https://pypi.org/project/adafruit-circuitpython-led-animation/) To install for current user:

pip3 install adafruit-circuitpython-led-animation

To install system-wide (this may be required in some cases):

sudo pip3 install adafruit-circuitpython-led-animation

To install in a virtual environment in your current project:

```
mkdir project-name && cd project-name
python3 -m venv .env
source .env/bin/activate
pip3 install adafruit-circuitpython-led-animation
```
## Usage Example

```
import board
import neopixel
from adafruit_led_animation.animation import Blink
import adafruit_led_animation.color as color
# Works on Circuit Playground Express and Bluefruit.
# For other boards, change board. NEOPIXEL to match the pin to which the NeoPixels are
˓→attached.
pixel_pin = board.NEOPIXEL
# Change to match the number of pixels you have attached to your board.
num_pixels = 10
pixels = neopixel.NeoPixel(pixel_pin, num_pixels)
blink = Blink(pixels, 0.5, color.PURPLE)
while True:
   blink.animate()
```
# **Contributing**

<span id="page-12-0"></span>Contributions are welcome! Please read our [Code of Conduct](https://github.com/apatt/CircuitPython_LED_Animation/blob/master/CODE_OF_CONDUCT.md) before contributing to help this project stay welcoming.

## Building locally

### <span id="page-14-1"></span><span id="page-14-0"></span>**5.1 Zip release files**

To build this library locally you'll need to install the [circuitpython-build-tools](https://github.com/adafruit/circuitpython-build-tools) package.

```
python3 -m venv .env
source .env/bin/activate
pip install circuitpython-build-tools
```
Once installed, make sure you are in the virtual environment:

```
source .env/bin/activate
```
### Then run the build:

```
circuitpython-build-bundles --filename_prefix circuitpython-led_animation --library_
˓→location .
```
## <span id="page-14-2"></span>**5.2 Sphinx documentation**

Sphinx is used to build the documentation based on rST files and comments in the code. First, install dependencies (feel free to reuse the virtual environment from above):

```
python3 -m venv .env
source .env/bin/activate
pip install Sphinx sphinx-rtd-theme
```
Now, once you have the virtual environment activated:

```
cd docs
sphinx-build -E -W -b html . _build/html
```
This will output the documentation to docs/\_build/html. Open the index.html in your browser to view them. It will also (due to -W) error out on any warning like Travis will. This is a good way to locally verify it will pass.

## Table of Contents

## <span id="page-16-3"></span><span id="page-16-1"></span><span id="page-16-0"></span>**6.1 Simple test**

Ensure your device works with this simple test.

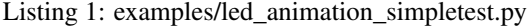

```
\frac{1}{1} \cdots \frac{1}{n} \frac{n}{n} \frac{n}{n}2 This simpletest example displays the Blink animation.
3
4 For NeoPixel FeatherWing. Update pixel_pin and pixel_num to match your wiring if using
5 a different form of NeoPixels.
6 """"
7 import board
8 import neopixel
9 from adafruit_led_animation.animation.blink import Blink
10 from adafruit_led_animation.color import RED
11
12 \mid \# Update to match the pin connected to your NeoPixels
13 pixel_pin = board.D6
14 # Update to match the number of NeoPixels you have connected
15 pixel_num = 32
16
17 pixels = neopixel.NeoPixel(pixel_pin, pixel_num, brightness=0.5, auto_write=False)
18
19 blink = Blink(pixels, speed=0.5, color=RED)
20
21 while True:
22 blink.animate()
```
### <span id="page-17-2"></span><span id="page-17-0"></span>**6.2 adafruit\_led\_animation.animation**

Animation base class for CircuitPython helper library for LED animations.

• Author(s): Kattni Rembor

### <span id="page-17-1"></span>**6.2.1 Implementation Notes**

### Hardware:

- [Adafruit NeoPixels](https://www.adafruit.com/category/168)
- [Adafruit DotStars](https://www.adafruit.com/category/885)

### Software and Dependencies:

• Adafruit CircuitPython firmware for the supported boards: <https://circuitpython.org/downloads>

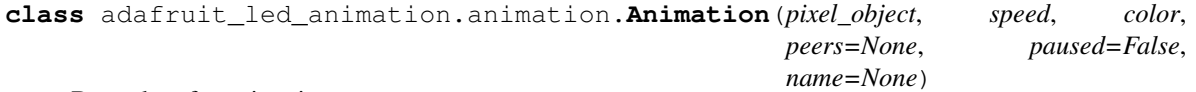

Base class for animations.

### **add\_cycle\_complete\_receiver**(*callback*)

Adds an additional callback when the cycle completes.

Parameters **callback** – Additional callback to trigger when a cycle completes. The callback is passed the animation object instance.

#### **after\_draw**()

Animation subclasses may implement after\_draw() to do operations after the main draw() is called.

### **animate**(*show=True*)

Call animate() from your code's main loop. It will draw the animation draw() at intervals configured by the speed property (set from init).

**Parameters show**  $(b \circ \circ l)$  – Whether to automatically call show on the pixel object when an animation fires. Default True.

Returns True if the animation draw cycle was triggered, otherwise False.

#### **color**

The current color.

### **cycle\_count = None**

Number of animation cycles completed.

### **draw**()

Animation subclasses must implement draw() to render the animation sequence. Animations should not call show(), as animate() will do so, after after\_draw(). Animations should set .cycle\_done = True when an animation cycle is completed.

### **draw\_count = None**

Number of animation frames drawn.

### **fill**(*color*)

Fills the pixel object with a color.

### **freeze**()

Stops the animation until resumed.

### <span id="page-18-5"></span>**notify\_cycles = None**

Number of cycles to trigger additional cycle\_done notifications after

### **on\_cycle\_complete**()

Called by some animations when they complete an animation cycle. Animations that support cycle complete notifications will have X property set to False. Override as needed.

#### **peers**

Get the animation's peers. Peers are drawn, then shown together.

### **reset**()

Resets the animation sequence.

**resume**()

Resumes the animation.

**show**()

Displays the updated pixels. Called during animates with changes.

### **speed**

The animation speed in fractional seconds.

<span id="page-18-3"></span>Color variables made available for import for CircuitPython LED animations library.

RGBW\_WHITE\_RGB is for RGBW strips to illuminate only the RGB diodes. RGBW\_WHITE\_W is for RGBW strips to illuminate only White diode. RGBW\_WHITE\_RGBW is for RGBW strips to illuminate the RGB and White diodes.

RAINBOW is a list of colors to use for cycling through.

```
adafruit_led_animation.color.calculate_intensity(color, intensity=1.0)
```
Takes a RGB[W] color tuple and adjusts the intensity. :param float intensity: :param color: color value (tuple, list or int) : return: color

```
adafruit_led_animation.color.colorwheel(pos)
```
Input a value 0 to 255 to get a color value. The colours are a transition  $r - g - b - back$  to r.

### <span id="page-18-0"></span>**6.3 adafruit\_led\_animation.helper**

Helper classes for making complex animations using CircuitPython LED animations library.

• Author(s): Kattni Rembor

### <span id="page-18-1"></span>**6.3.1 Implementation Notes**

### Hardware:

- [Adafruit NeoPixels](https://www.adafruit.com/category/168)
- [Adafruit DotStars](https://www.adafruit.com/category/885)

### Software and Dependencies:

• Adafruit CircuitPython firmware for the supported boards: <https://circuitpython.org/downloads>

**class** adafruit\_led\_animation.helper.**PixelMap**(*strip*, *pixel\_ranges*, *individ-*

*ual\_pixels=False*)

PixelMap lets you treat ranges of pixels as single pixels for animation purposes.

### Parameters

- **strip** An object that implements the Neopixel or Dotstar protocol.
- **pixel\_ranges** (iterable) Pixel ranges (or individual pixels).
- **individual\_pixels** ([bool](https://docs.python.org/3.4/library/functions.html#bool)) Whether pixel\_ranges are individual pixels.

To use with ranges of pixels:

```
import board
import neopixel
from adafruit_led_animation.helper import PixelMap
pixels = neopixel.NeoPixel(board.D6, 32, auto_write=False)
pixel_wing_horizontal = PixelMap(pixels, [(0, 8), (8, 16), (16, 24), (24, 32)])pixel_wing_horizontal[0] = (255, 255, 0)pixel_wing_horizontal.show()
```
To use with groups of individual pixels:

```
import board
import neopixel
from adafruit_led_animation.helper import PixelMap
pixels = neopixel.NeoPixel(board.D6, 32, auto_write=False)
pixel_wing_vertical = PixelMap(pixels, [
    (0, 8, 16, 24),
    (1, 9, 17, 25),
    (2, 10, 18, 26)(3, 11, 19, 27),
    (4, 12, 20, 28),
    (5, 13, 21, 29),
    (6, 14, 22, 30),
    (7, 15, 23, 31),
], individual_pixels=True)
pixel_wing_vertical[0] = (255, 255, 0)pixel_wing_vertical.show()
```
To use with individual pixels:

```
import board
import neopixel
import time
from adafruit_led_animation.helper import PixelMap
pixels = neopixel.NeoPixel(board.D6, 8, auto_write=False)
pixel_map = PixelMap(pixels, [
   0, 7, 1, 6, 2, 5, 3, 4
], individual_pixels=True)
n = 0while True:
   pixel_map[n] = AMBER
   pixel_map.show()
   n = n + 1
    if n > 7:
        n = 0
```
(continues on next page)

(continued from previous page)

```
pixel_map.fill(0)
time.sleep(0.25)
```
#### **auto\_write**

auto\_write from the underlying strip.

### **brightness**

brightness from the underlying strip.

### **fill**(*color*)

Fill the used pixel ranges with color.

Parameters **color** – Color to fill all pixels referenced by this PixelMap definition with.

### **classmethod horizontal\_lines**(*pixel\_object*, *width*, *height*, *gridmap*)

Generate a PixelMap of horizontal lines on a strip arranged in a grid.

### Parameters

- **pixel\_object** pixel object
- **width** width of grid
- **height** height of grid
- **gridmap** a function to map x and y coordinates to the grid see vertical strip gridmap and horizontal\_strip\_gridmap

#### Returns PixelMap

Example: Horizontal lines on a 16x16 grid with the pixel rows oriented vertically, alternating direction every row.

PixelMap.horizontal\_lines(pixels, 16, 16, vertical\_strip\_gridmap(16))

### **show**()

Shows the pixels on the underlying strip.

**classmethod vertical\_lines**(*pixel\_object*, *width*, *height*, *gridmap*) Generate a PixelMap of horizontal lines on a strip arranged in a grid.

#### Parameters

- **pixel\_object** pixel object
- **width** width of grid
- **height** height of grid
- **gridmap** a function to map x and y coordinates to the grid see vertical strip gridmap and horizontal\_strip\_gridmap

### Returns PixelMap

Example: Vertical lines on a 32x8 grid with the pixel rows oriented vertically, alternating direction every row.

PixelMap.vertical\_lines(pixels, 32, 8, vertical\_strip\_gridmap(8))

**class** adafruit\_led\_animation.helper.**PixelSubset**(*pixel\_object*, *start*, *end*) PixelSubset lets you work with a subset of a pixel object.

### <span id="page-21-3"></span>**Parameters**

- **pixel\_object** An object that implements the Neopixel or Dotstar protocol.
- **start** ([int](https://docs.python.org/3.4/library/functions.html#int)) Starting pixel number.
- **end**  $(int)$  $(int)$  $(int)$  Ending pixel number.

```
import board
import neopixel
from adafruit_led_animation.helper import PixelSubset
pixels = neopixel.NeoPixel(board.D12, 307, auto_write=False)
star\_start = 260star_arm = PixelSubset(pixels, star_start + 7, star_start + 15)
star_arm.fill((255, 0, 255))
pixels.show()
```
adafruit\_led\_animation.helper.**horizontal\_strip\_gridmap**(*width*, *alternating=True*) Determines the pixel number for a grid with strips arranged horizontally.

#### **Parameters**

- **width** grid width in pixels
- **alternating** Whether or not the lines in the grid run alternate directions in a zigzag

**Returns** mapper $(x, y)$ 

```
adafruit_led_animation.helper.pulse_generator(period: float, animation_object, dot-
                                                    star_pwm=False)
```
Generates a sequence of colors for a pulse, based on the time period specified. :param period: Pulse duration in seconds. :param animation\_object: An animation object to interact with. :param dotstar\_pwm: Whether to use the dostar per pixel PWM value for brightness control.

adafruit\_led\_animation.helper.**vertical\_strip\_gridmap**(*height*, *alternating=True*) Returns a function that determines the pixel number for a grid with strips arranged vertically.

#### **Parameters**

- **height** grid height in pixels
- **alternating** Whether or not the lines in the grid run alternate directions in a zigzag

**Returns** mapper $(x, y)$ 

### <span id="page-21-2"></span><span id="page-21-0"></span>**6.4 adafruit\_led\_animation.group**

Animation group helper for CircuitPython helper library for LED animations..

• Author(s): Kattni Rembor

### <span id="page-21-1"></span>**6.4.1 Implementation Notes**

### Hardware:

- [Adafruit NeoPixels](https://www.adafruit.com/category/168)
- [Adafruit DotStars](https://www.adafruit.com/category/885)

### Software and Dependencies:

*name=None*)

<span id="page-22-1"></span>• Adafruit CircuitPython firmware for the supported boards: <https://circuitpython.org/downloads>

```
class adafruit_led_animation.group.AnimationGroup(*members, sync=False,
```
AnimationGroup synchronizes multiple animations. Allows for multiple animations to be kept in sync, whether or not the same animation or pixel object is in use.

### **Parameters**

- **members** The animation objects or groups.
- **sync** ([bool](https://docs.python.org/3.4/library/functions.html#bool)) Synchronises when draw is called for all members of the group to the settings of the first member of the group. Defaults to False.

### **Example**

### **add\_cycle\_complete\_receiver**(*callback*)

Adds an additional callback when the cycle completes.

Parameters **callback** – Additional callback to trigger when a cycle completes. The callback is passed the animation object instance.

#### **animate**(*show=True*)

Call animate() from your code's main loop. It will draw all of the animations in the group.

Returns True if any animation draw cycle was triggered, otherwise False.

### **color**

Use this property to change the color of all members of the animation group.

### **cycle\_count = None**

Number of animation cycles completed.

#### **draw\_count = None**

Number of animation frames drawn.

#### **fill**(*color*)

Fills all pixel objects in the group with a color.

### **freeze**()

Freeze all animations in the group.

### **notify\_cycles = None**

Number of cycles to trigger additional cycle\_done notifications after

### **on\_cycle\_complete**()

Called by some animations when they complete an animation cycle. Animations that support cycle complete notifications will have X property set to False. Override as needed.

#### **reset**()

Resets the animations in the group.

### **resume**()

Resume all animations in the group.

#### <span id="page-22-0"></span>**show**()

Draws the current animation group members.

### <span id="page-23-2"></span><span id="page-23-0"></span>**6.5 adafruit\_led\_animation.sequence**

Animation sequence helper for CircuitPython helper library for LED animations.

• Author(s): Kattni Rembor

### <span id="page-23-1"></span>**6.5.1 Implementation Notes**

### Hardware:

- [Adafruit NeoPixels](https://www.adafruit.com/category/168)
- [Adafruit DotStars](https://www.adafruit.com/category/885)

### Software and Dependencies:

• Adafruit CircuitPython firmware for the supported boards: <https://circuitpython.org/downloads>

```
class adafruit_led_animation.sequence.AnimateOnce(*members, **kwargs)
```
Wrapper around AnimationSequence that returns False to animate() until a sequence has completed. Takes the same arguments as AnimationSequence, but overrides advance\_on\_cycle\_complete=True and advance\_interval=0

Example:

This example animates a comet in one direction then pulses red momentarily

```
import board
import neopixel
from adafruit_led_animation.animation.comet import Comet
from adafruit_led_animation.animation.pulse import Pulse
from adafruit_led_animation.color import BLUE, RED
from adafruit_led_animation.sequence import AnimateOnce
strip_pixels = neopixel.NeoPixel(board.A1, 30, brightness=0.5, auto_write=False)
comet = Comet(strip_pixels, 0.01, color=BLUE, bounce=False)
pulse = Pulse(strip_pixels, 0.01, color=RED, period=2)
animations = AnimateOnce(comet, pulse)
while animations.animate():
   pass
```
### **animate**(*show=True*)

Call animate() from your code's main loop. It will draw the current animation or go to the next animation based on the advance\_interval if set.

Returns True if the animation draw cycle was triggered, otherwise False.

### **on\_cycle\_complete**()

Called by some animations when they complete an animation cycle. Animations that support cycle complete notifications will have X property set to False. Override as needed.

<span id="page-24-0"></span>**class** adafruit\_led\_animation.sequence.**AnimationSequence**(*\*members*, *advance\_interval=None*, *auto\_clear=True*, *random\_order=False*, *auto\_reset=False*, *advance\_on\_cycle\_complete=False*, *name=None*)

A sequence of Animations to run in succession, looping forever. Advances manually, or at the specified interval.

### **Parameters**

- **members** The animation objects or groups.
- **advance\_[int](https://docs.python.org/3.4/library/functions.html#int)erval**  $(int)$  Time in seconds between animations if cycling automatically. Defaults to None.
- **auto\_clear**  $(b \circ \circ l)$  Clear the pixels between animations. If  $True$ , the current animation will be cleared from the pixels before the next one starts. Defaults to False.
- **random** order ([bool](https://docs.python.org/3.4/library/functions.html#bool)) Activate the animations in a random order. Defaults to False.
- **auto\_reset** ([bool](https://docs.python.org/3.4/library/functions.html#bool)) Automatically call reset() on animations when changing animations.
- **advance** on cycle complete ([bool](https://docs.python.org/3.4/library/functions.html#bool)) Automatically advance when on cycle complete is triggered on member animations. All Animations must support on\_cycle\_complete to use this.

```
import board
import neopixel
from adafruit_led_animation.sequence import AnimationSequence
import adafruit_led_animation.animation.comet as comet_animation
import adafruit_led_animation.animation.sparkle as sparkle_animation
import adafruit_led_animation.animation.blink as blink_animation
import adafruit_led_animation.color as color
strip_pixels = neopixel.NeoPixel(board.A1, 30, brightness=1, auto_write=False)
blink = blink_animation.Blink(strip_pixels, 0.2, color.RED)
comet = comet_animation.Comet(strip_pixels, 0.1, color.BLUE)
sparkle = sparkle_animation.Sparkle(strip_pixels, 0.05, color.GREEN)
animations = AnimationSequence(blink, comet, sparkle, advance_interval=5)
```
#### **while True**:

animations.animate()

### **activate**(*index*)

Activates a specific animation.

```
add_cycle_complete_receiver(callback)
```
Adds an additional callback when the cycle completes.

Parameters **callback** – Additional callback to trigger when a cycle completes. The callback is passed the animation object instance.

### **animate**(*show=True*)

Call animate() from your code's main loop. It will draw the current animation or go to the next animation based on the advance interval if set.

Returns True if the animation draw cycle was triggered, otherwise False.

#### <span id="page-25-5"></span>**color**

Use this property to change the color of all animations in the sequence.

### **current\_animation**

Returns the current animation in the sequence.

### **fill**(*color*)

Fills the current animation with a color.

### **freeze**()

Freeze the current animation in the sequence. Also stops auto\_advance.

#### **next**()

Jump to the next animation.

### <span id="page-25-2"></span>**on\_cycle\_complete**()

Called by some animations when they complete an animation cycle. Animations that support cycle complete notifications will have X property set to False. Override as needed.

### **random**()

Jump to a random animation.

### **reset**()

Resets the current animation.

### **resume**()

Resume the current animation in the sequence, and resumes auto advance if enabled.

#### **show**()

Draws the current animation group members.

### <span id="page-25-3"></span><span id="page-25-0"></span>**6.6 adafruit\_led\_animation.animation.blink**

Blink animation for CircuitPython helper library for LED animations.

• Author(s): Kattni Rembor

### <span id="page-25-1"></span>**6.6.1 Implementation Notes**

### Hardware:

- [Adafruit NeoPixels](https://www.adafruit.com/category/168)
- [Adafruit DotStars](https://www.adafruit.com/category/885)

#### Software and Dependencies:

• Adafruit CircuitPython firmware for the supported boards: <https://circuitpython.org/downloads>

**class** adafruit\_led\_animation.animation.blink.**Blink**(*pixel\_object*, *speed*, *color*, *name=None*)

Blink a color on and off.

**Parameters** 

- **pixel\_object** The initialised LED object.
- **speed** (*[float](https://docs.python.org/3.4/library/functions.html#float)*) Animation speed in seconds, e.g. 0.1.
- <span id="page-25-4"></span>• **color** – Animation color in  $(r, g, b)$  tuple, or 0x000000 hex format.

### <span id="page-26-5"></span><span id="page-26-0"></span>**6.7 adafruit\_led\_animation.animation.solid**

Solid animation for CircuitPython helper library for LED animations.

• Author(s): Kattni Rembor

### <span id="page-26-1"></span>**6.7.1 Implementation Notes**

### Hardware:

- [Adafruit NeoPixels](https://www.adafruit.com/category/168)
- [Adafruit DotStars](https://www.adafruit.com/category/885)

### Software and Dependencies:

- Adafruit CircuitPython firmware for the supported boards: <https://circuitpython.org/downloads>
- **class** adafruit\_led\_animation.animation.solid.**Solid**(*pixel\_object*, *color*, *name=None*) A solid color.

**Parameters** 

- **pixel\_object** The initialised LED object.
- **color** Animation color in  $(r, g, b)$  tuple, or 0x000000 hex format.

### <span id="page-26-4"></span><span id="page-26-2"></span>**6.8 adafruit\_led\_animation.animation.colorcycle**

Color cycle animation for CircuitPython helper library for LED animations.

• Author(s): Kattni Rembor

### <span id="page-26-3"></span>**6.8.1 Implementation Notes**

### Hardware:

- [Adafruit NeoPixels](https://www.adafruit.com/category/168)
- [Adafruit DotStars](https://www.adafruit.com/category/885)

### Software and Dependencies:

• Adafruit CircuitPython firmware for the supported boards: <https://circuitpython.org/downloads>

**class** adafruit\_led\_animation.animation.colorcycle.**ColorCycle**(*pixel\_object*, *speed*,

*colors=((255*, *0*, *0)*, *(255*, *40*, *0)*, *(255*, *150*, *0)*, *(0*, *255*, *0)*, *(0*, *0*, *255)*, *(180*, *0*, *255))*, *name=None*)

Animate a sequence of one or more colors, cycling at the specified speed.

### Parameters

- **pixel\_object** The initialised LED object.
- **speed** (*[float](https://docs.python.org/3.4/library/functions.html#float)*) Animation speed in seconds, e.g. 0.1.

• **colors** – A list of colors to cycle through in  $(r, q, b)$  tuple, or  $0 \times 0000000$  hex format. Defaults to a rainbow color cycle.

### <span id="page-27-3"></span>**draw**()

Animation subclasses must implement draw() to render the animation sequence. Animations should not call show(), as animate() will do so, after after\_draw(). Animations should set .cycle\_done = True when an animation cycle is completed.

**reset**()

Resets to the first color.

### <span id="page-27-2"></span><span id="page-27-0"></span>**6.9 adafruit\_led\_animation.animation.chase**

Theatre chase animation for CircuitPython helper library for LED animations.

• Author(s): Kattni Rembor

### <span id="page-27-1"></span>**6.9.1 Implementation Notes**

### Hardware:

- [Adafruit NeoPixels](https://www.adafruit.com/category/168)
- [Adafruit DotStars](https://www.adafruit.com/category/885)

### Software and Dependencies:

• Adafruit CircuitPython firmware for the supported boards: <https://circuitpython.org/downloads>

```
class adafruit_led_animation.animation.chase.Chase(pixel_object, speed, color, size=2,
                                                          spacing=3, reverse=False,
```
*name=None*)

Chase pixels in one direction in a single color, like a theater marquee sign.

#### Parameters

- **pixel\_object** The initialised LED object.
- **speed** (*[float](https://docs.python.org/3.4/library/functions.html#float)*) Animation speed rate in seconds, e.g. 0.1.
- **color** Animation color in  $(r, g, b)$  tuple, or 0x000000 hex format.
- **size** Number of pixels to turn on in a row.
- **spacing** Number of pixels to turn off in a row.
- **reverse** Reverse direction of movement.

### **bar**  $color(n, pixel \neq no=0)$

Generate the color for the n'th bar\_color in the Chase

### Parameters

- **n** The pixel group to get the color for
- **pixel\_no** Which pixel in the group to get the color for

**draw**()

Animation subclasses must implement draw() to render the animation sequence. Animations should not call show(), as animate() will do so, after after\_draw(). Animations should set .cycle\_done = True when an animation cycle is completed.

### <span id="page-28-3"></span>**reset**()

Reset the animation.

### **reverse**

Whether the animation is reversed

```
space_color(n, pixel_no=0)
     Generate the spacing color for the n'th bar color in the Chase
```
Parameters

- **n** The pixel group to get the spacing color for
- **pixel\_no** Which pixel in the group to get the spacing color for

### <span id="page-28-2"></span><span id="page-28-0"></span>**6.10 adafruit\_led\_animation.animation.comet**

Comet animation for CircuitPython helper library for LED animations.

• Author(s): Kattni Rembor

### <span id="page-28-1"></span>**6.10.1 Implementation Notes**

### Hardware:

- [Adafruit NeoPixels](https://www.adafruit.com/category/168)
- [Adafruit DotStars](https://www.adafruit.com/category/885)

### Software and Dependencies:

• Adafruit CircuitPython firmware for the supported boards: <https://circuitpython.org/downloads>

```
class adafruit_led_animation.animation.comet.Comet(pixel_object, speed, color,
                                                         tail_length=0, reverse=False,
                                                         bounce=False, name=None,
                                                         ring=False)
```
A comet animation.

### **Parameters**

- **pixel\_object** The initialised LED object.
- **speed** (*[float](https://docs.python.org/3.4/library/functions.html#float)*) Animation speed in seconds, e.g. 0.1.
- **color** Animation color in  $(r, g, b)$  tuple, or 0x000000 hex format.
- **tail\_length** ([int](https://docs.python.org/3.4/library/functions.html#int)) The length of the comet. Defaults to 25% of the length of the pixel\_object. Automatically compensates for a minimum of 2 and a maximum of the length of the pixel\_object.
- **reverse** ([bool](https://docs.python.org/3.4/library/functions.html#bool)) Animates the comet in the reverse order. Defaults to False.
- **bounce** (*[bool](https://docs.python.org/3.4/library/functions.html#bool)*) Comet will bounce back and forth. Defaults to True.
- **ring** ([bool](https://docs.python.org/3.4/library/functions.html#bool)) Ring mode. Defaults to False.

**draw**()

Animation subclasses must implement draw() to render the animation sequence. Animations should not call show(), as animate() will do so, after after\_draw(). Animations should set .cycle\_done = True when an animation cycle is completed.

```
reset()
```
Resets to the first state.

### <span id="page-29-4"></span><span id="page-29-0"></span>**6.11 adafruit\_led\_animation.animation.pulse**

Pulse animation for CircuitPython helper library for LED animations.

• Author(s): Kattni Rembor

### <span id="page-29-1"></span>**6.11.1 Implementation Notes**

### Hardware:

- [Adafruit NeoPixels](https://www.adafruit.com/category/168)
- [Adafruit DotStars](https://www.adafruit.com/category/885)

### Software and Dependencies:

• Adafruit CircuitPython firmware for the supported boards: <https://circuitpython.org/downloads>

```
class adafruit_led_animation.animation.pulse.Pulse(pixel_object, speed, color, pe-
```
*riod=5*, *name=None*)

Pulse all pixels a single color.

**Parameters** 

- **pixel\_object** The initialised LED object.
- **speed** (*[float](https://docs.python.org/3.4/library/functions.html#float)*) Animation refresh rate in seconds, e.g. 0.1.
- **color** Animation color in  $(r, g, b)$  tuple, or 0x000000 hex format.
- **period** Period to pulse the LEDs over. Default 5.

### **draw**()

Animation subclasses must implement draw() to render the animation sequence. Animations should not call show(), as animate() will do so, after after\_draw(). Animations should set .cycle\_done = True when an animation cycle is completed.

### **reset**()

Resets the animation.

### <span id="page-29-5"></span><span id="page-29-2"></span>**6.12 adafruit\_led\_animation.animation.rainbow**

Rainbow animation for CircuitPython helper library for LED animations.

• Author(s): Kattni Rembor

### <span id="page-29-3"></span>**6.12.1 Implementation Notes**

### Hardware:

- [Adafruit NeoPixels](https://www.adafruit.com/category/168)
- [Adafruit DotStars](https://www.adafruit.com/category/885)

### Software and Dependencies:

<span id="page-30-3"></span>• Adafruit CircuitPython firmware for the supported boards: <https://circuitpython.org/downloads>

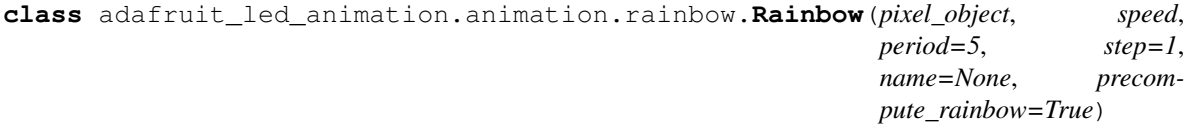

The classic rainbow color wheel.

### **Parameters**

- **pixel\_object** The initialised LED object.
- **speed** (*[float](https://docs.python.org/3.4/library/functions.html#float)*) Animation refresh rate in seconds, e.g. 0.1.
- **period** ([float](https://docs.python.org/3.4/library/functions.html#float)) Period to cycle the rainbow over in seconds. Default 5.
- **step** ([float](https://docs.python.org/3.4/library/functions.html#float)) Color wheel step. Default 1.
- **name**  $(str)$  $(str)$  $(str)$  Name of animation (optional, useful for sequences and debugging).
- **precompute\_rainbow** ([bool](https://docs.python.org/3.4/library/functions.html#bool)) Whether to precompute the rainbow. Uses more memory. (default True).

#### **draw**()

Animation subclasses must implement draw() to render the animation sequence. Animations should not call show(), as animate() will do so, after after  $draw()$ . Animations should set .cycle done = True when an animation cycle is completed.

### **generate\_rainbow**()

Generates the rainbow.

**reset**()

Resets the animation.

### <span id="page-30-2"></span><span id="page-30-0"></span>**6.13 adafruit\_led\_animation.animation.sparkle**

Sparkle animation for CircuitPython helper library for LED animations.

• Author(s): Kattni Rembor

### <span id="page-30-1"></span>**6.13.1 Implementation Notes**

### Hardware:

- [Adafruit NeoPixels](https://www.adafruit.com/category/168)
- [Adafruit DotStars](https://www.adafruit.com/category/885)

### Software and Dependencies:

• Adafruit CircuitPython firmware for the supported boards: <https://circuitpython.org/downloads>

```
class adafruit_led_animation.animation.sparkle.Sparkle(pixel_object, speed,
                                                          color, num_sparkles=1,
                                                          name=None)
```
Sparkle animation of a single color.

### **Parameters**

- **pixel\_object** The initialised LED object.
- **speed** (*[float](https://docs.python.org/3.4/library/functions.html#float)*) Animation speed in seconds, e.g. 0.1.
- **color** Animation color in (r, g, b) tuple, or 0x000000 hex format.
- **num\_sparkles** Number of sparkles to generate per animation cycle.

### <span id="page-31-3"></span>**after\_draw**()

Animation subclasses may implement after\_draw() to do operations after the main draw() is called.

**draw**()

Animation subclasses must implement draw() to render the animation sequence. Animations should not call show(), as animate() will do so, after after  $draw($ ). Animations should set .cycle done = True when an animation cycle is completed.

### <span id="page-31-2"></span><span id="page-31-0"></span>**6.14 adafruit\_led\_animation.animation.rainbowchase**

Rainbow chase animation for CircuitPython helper library for LED animations.

• Author(s): Kattni Rembor

### <span id="page-31-1"></span>**6.14.1 Implementation Notes**

### Hardware:

- [Adafruit NeoPixels](https://www.adafruit.com/category/168)
- [Adafruit DotStars](https://www.adafruit.com/category/885)

### Software and Dependencies:

• Adafruit CircuitPython firmware for the supported boards: <https://circuitpython.org/downloads>

**class** adafruit\_led\_animation.animation.rainbowchase.**RainbowChase**(*pixel\_object*,

*speed*, *size=2*, *spacing=3*, *reverse=False*, *name=None*, *step=8*)

Chase pixels in one direction, like a theater marquee but with rainbows!

### Parameters

- **pixel\_object** The initialised LED object.
- **speed** (*[float](https://docs.python.org/3.4/library/functions.html#float)*) Animation speed rate in seconds, e.g. 0.1.
- **color** Animation color in  $(r, q, b)$  tuple, or 0x000000 hex format.
- **size** Number of pixels to turn on in a row.
- **spacing** Number of pixels to turn off in a row.
- **reverse** Reverse direction of movement.
- **step** How many colors to skip in [colorwheel](#page-18-2) per bar (default 8)

### **bar**  $color(n, pixel \neq no=0)$

Generate the color for the n'th bar\_color in the Chase

### Parameters

• **n** – The pixel group to get the color for

- **pixel\_no** Which pixel in the group to get the color for
- <span id="page-32-4"></span>**on\_cycle\_complete**()

Called by some animations when they complete an animation cycle. Animations that support cycle complete notifications will have X property set to False. Override as needed.

### <span id="page-32-2"></span><span id="page-32-0"></span>**6.15 adafruit\_led\_animation.animation.rainbowcomet**

Rainbow comet for CircuitPython helper library for LED animations.

• Author(s): Kattni Rembor

### <span id="page-32-1"></span>**6.15.1 Implementation Notes**

### Hardware:

- [Adafruit NeoPixels](https://www.adafruit.com/category/168)
- [Adafruit DotStars](https://www.adafruit.com/category/885)

### Software and Dependencies:

• Adafruit CircuitPython firmware for the supported boards: <https://circuitpython.org/downloads>

**class** adafruit\_led\_animation.animation.rainbowcomet.**RainbowComet**(*pixel\_object*,

*speed*, *tail\_length=10*, *reverse=False*, *bounce=False*, *colorwheel\_offset=0*, *step=0*, *name=None*, *ring=False*)

A rainbow comet animation.

### **Parameters**

- **pixel\_object** The initialised LED object.
- **speed** (*[float](https://docs.python.org/3.4/library/functions.html#float)*) Animation speed in seconds, e.g. 0.1.
- **tail\_length** ([int](https://docs.python.org/3.4/library/functions.html#int)) The length of the comet. Defaults to 10. Cannot exceed the number of pixels present in the pixel object, e.g. if the strip is 30 pixels long, the tail\_length cannot exceed 30 pixels.
- **reverse** ([bool](https://docs.python.org/3.4/library/functions.html#bool)) Animates the comet in the reverse order. Defaults to False.
- **bounce**  $(b \circ \circ l)$  Comet will bounce back and forth. Defaults to True.
- **colorwheel\_offset** ([int](https://docs.python.org/3.4/library/functions.html#int)) Offset from start of colorwheel (0-255).
- **step**  $(int)$  $(int)$  $(int)$  Colorwheel step (defaults to automatic).
- <span id="page-32-3"></span>• **ring** ([bool](https://docs.python.org/3.4/library/functions.html#bool)) – Ring mode. Defaults to False.

### <span id="page-33-3"></span><span id="page-33-0"></span>**6.16 adafruit\_led\_animation.animation.rainbowsparkle**

Rainbow sparkle for CircuitPython helper library for LED animations.

• Author(s): Kattni Rembor

### <span id="page-33-1"></span>**6.16.1 Implementation Notes**

### Hardware:

- [Adafruit NeoPixels](https://www.adafruit.com/category/168)
- [Adafruit DotStars](https://www.adafruit.com/category/885)

### Software and Dependencies:

• Adafruit CircuitPython firmware for the supported boards: <https://circuitpython.org/downloads>

**class** adafruit\_led\_animation.animation.rainbowsparkle.**RainbowSparkle**(*pixel\_object*,

*speed*, *period=5*, *num\_sparkles=None*, *step=1*, *name=None*, *background\_brightness=0.2*, *precompute\_rainbow=True*)

Rainbow sparkle animation.

### Parameters

- **pixel\_object** The initialised LED object.
- **speed** (*[float](https://docs.python.org/3.4/library/functions.html#float)*) Animation refresh rate in seconds, e.g. 0.1.
- **period** ( $f$ loat) Period to cycle the rainbow over in seconds. Default 5.
- **num** sparkles  $(int)$  $(int)$  $(int)$  The number of sparkles to display. Defaults to 1/20 of the pixel object length.
- **step** ([float](https://docs.python.org/3.4/library/functions.html#float)) Color wheel step. Default 1.
- **name** ([str](https://docs.python.org/3.4/library/stdtypes.html#str)) Name of animation (optional, useful for sequences and debugging).
- **background\_brightness** ( $fload$ ) The brightness of the background rainbow. Defaults to 0.2 or 20 percent.
- **precompute\_rainbow** ([bool](https://docs.python.org/3.4/library/functions.html#bool)) Whether to precompute the rainbow. Uses more memory. (default True).

### **after\_draw**()

Animation subclasses may implement after\_draw() to do operations after the main draw() is called.

### <span id="page-33-2"></span>**generate\_rainbow**()

Generates the rainbow.

### <span id="page-34-2"></span><span id="page-34-0"></span>**6.17 adafruit\_led\_animation.animation.sparklepulse**

Sparkle-pulse animation for CircuitPython helper library for LED animations.

• Author(s): dmolavi

### <span id="page-34-1"></span>**6.17.1 Implementation Notes**

### Hardware:

- [Adafruit NeoPixels](https://www.adafruit.com/category/168)
- [Adafruit DotStars](https://www.adafruit.com/category/885)

### Software and Dependencies:

• Adafruit CircuitPython firmware for the supported boards: <https://circuitpython.org/downloads>

**class** adafruit\_led\_animation.animation.sparklepulse.**SparklePulse**(*pixel\_object*,

*speed*, *color*, *period=5*, *max\_intensity=1*, *min\_intensity=0*, *name=None*)

Combination of the Sparkle and Pulse animations.

### Parameters

- **pixel\_object** The initialised LED object.
- **speed** ([int](https://docs.python.org/3.4/library/functions.html#int)) Animation refresh rate in seconds, e.g. 0.1.
- **color** Animation color in  $(r, g, b)$  tuple, or 0x000000 hex format.
- **period** Period to pulse the LEDs over. Default 5.
- **max\_intensity** The maximum intensity to pulse, between 0 and 1.0. Default 1.
- **min\_intensity** The minimum intensity to pulse, between 0 and 1.0. Default 0.

### **after\_draw**()

Animation subclasses may implement after\_draw() to do operations after the main draw() is called.

**draw**()

Animation subclasses must implement draw() to render the animation sequence. Animations should not call show(), as animate() will do so, after after\_draw(). Animations should set .cycle\_done = True when an animation cycle is completed.

Indices and tables

- <span id="page-36-0"></span>• genindex
- modindex
- search

## Python Module Index

### <span id="page-38-0"></span>a

adafruit\_led\_animation.animation, [13](#page-16-2) adafruit\_led\_animation.animation.blink, [22](#page-25-3) adafruit\_led\_animation.animation.chase, [24](#page-27-2) adafruit\_led\_animation.animation.colorcycle, [23](#page-26-4) adafruit\_led\_animation.animation.comet, [25](#page-28-2) adafruit\_led\_animation.animation.pulse, [26](#page-29-4) adafruit\_led\_animation.animation.rainbow, [26](#page-29-5) adafruit\_led\_animation.animation.rainbowchase, [28](#page-31-2) adafruit\_led\_animation.animation.rainbowcomet, [29](#page-32-2) adafruit\_led\_animation.animation.rainbowsparkle, [29](#page-32-3) adafruit\_led\_animation.animation.solid, [22](#page-25-4) adafruit\_led\_animation.animation.sparkle, [27](#page-30-2) adafruit\_led\_animation.animation.sparklepulse, [30](#page-33-2) adafruit\_led\_animation.color, [15](#page-18-3) adafruit\_led\_animation.group, [18](#page-21-2) adafruit\_led\_animation.helper, [15](#page-18-4) adafruit\_led\_animation.sequence, [19](#page-22-0)

# Index

<span id="page-40-0"></span>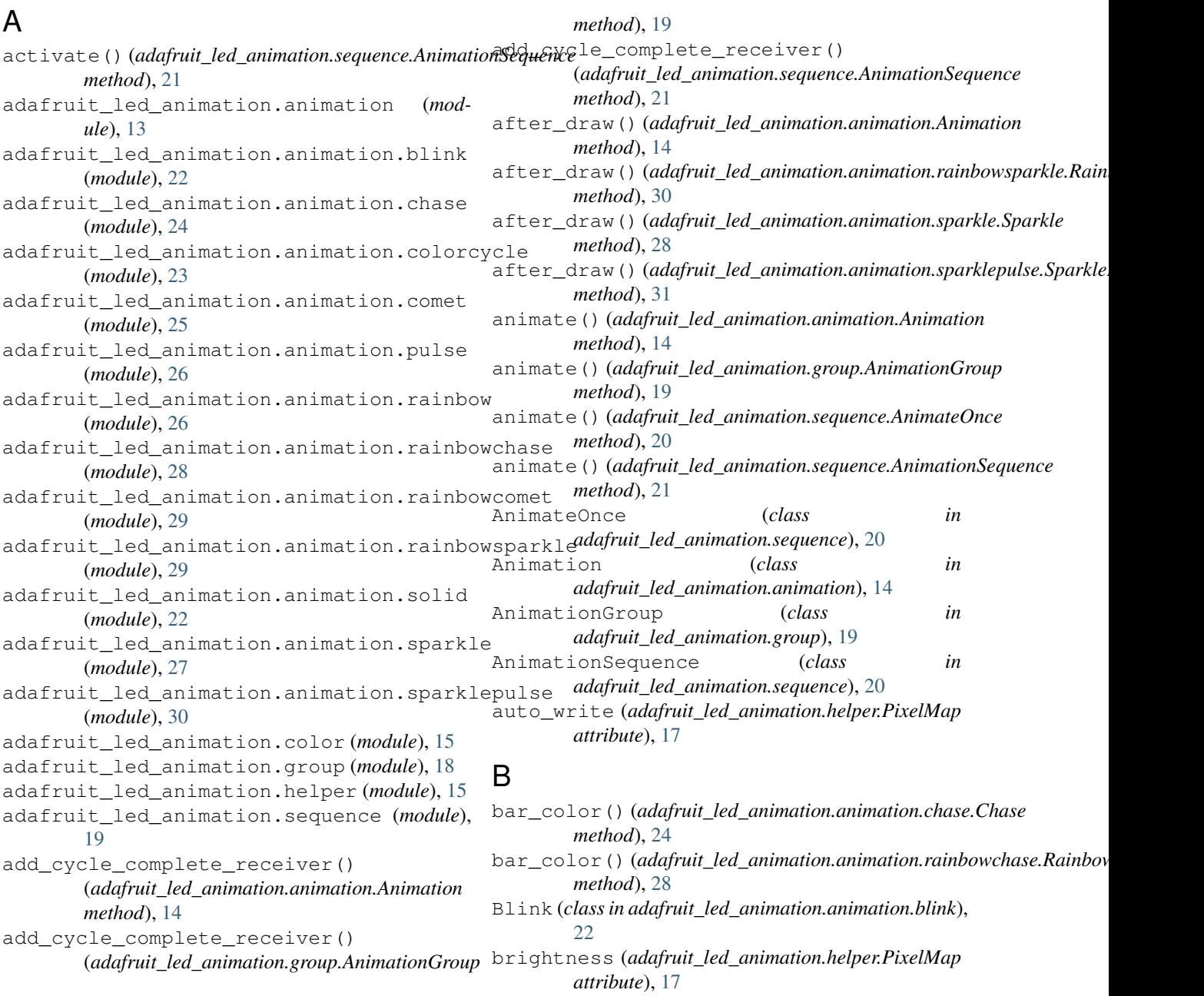

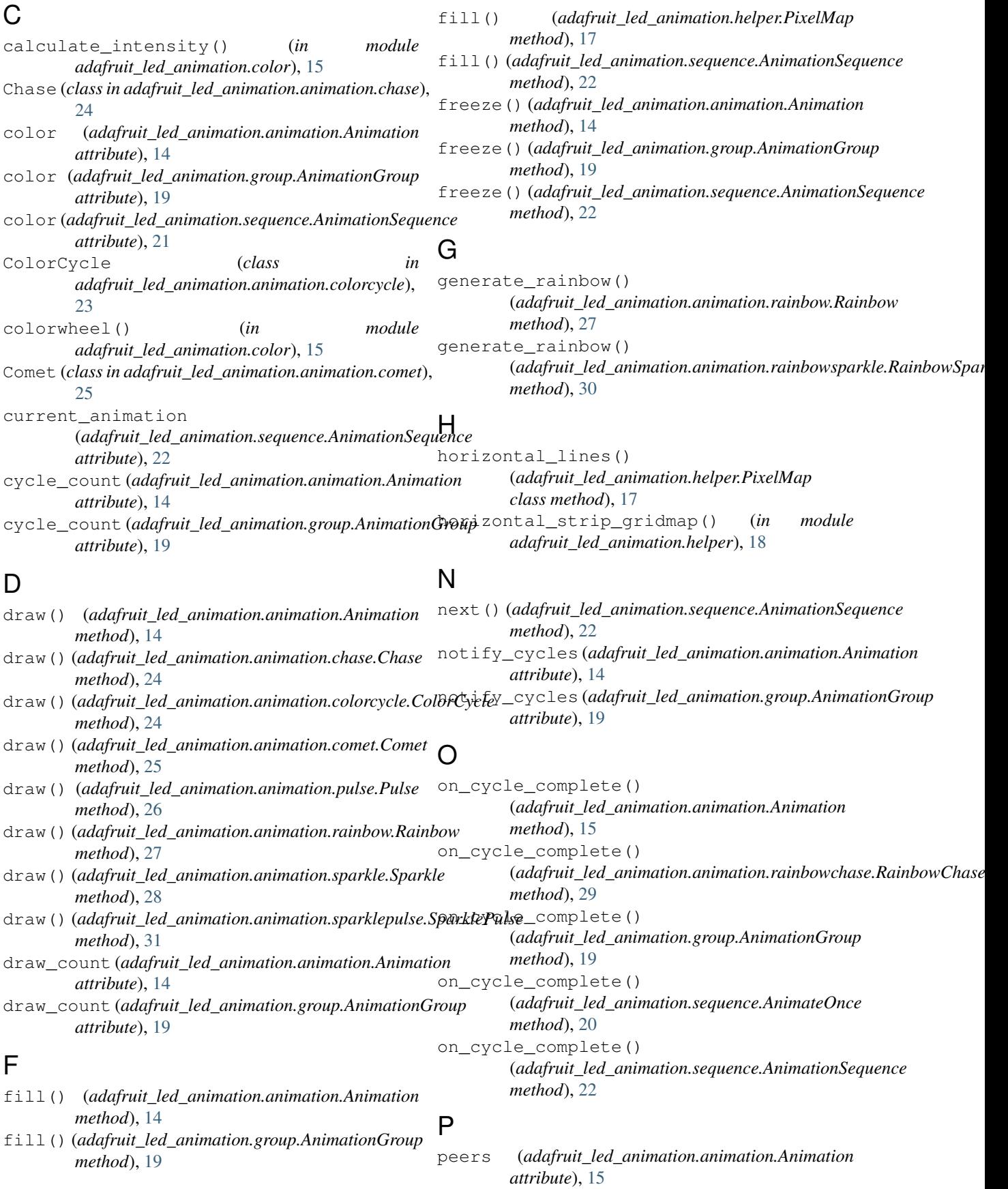

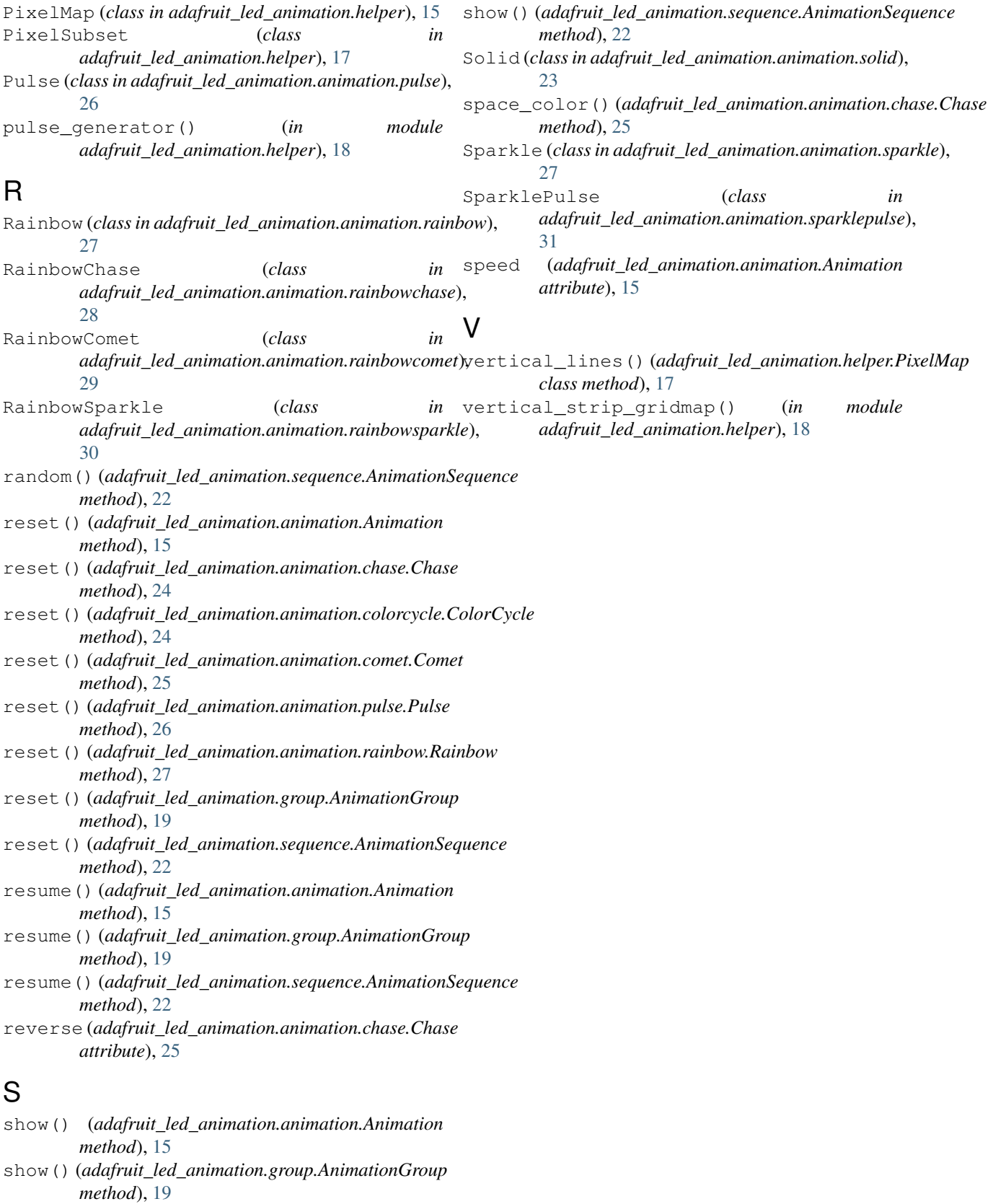

show() (*adafruit\_led\_animation.helper.PixelMap method*), [17](#page-20-0)